## **DEMANDE D'HABILITATION**

(articles R.752-6-1 et R.752-6-2 du Code de Commerce) **Analyse d'impact**

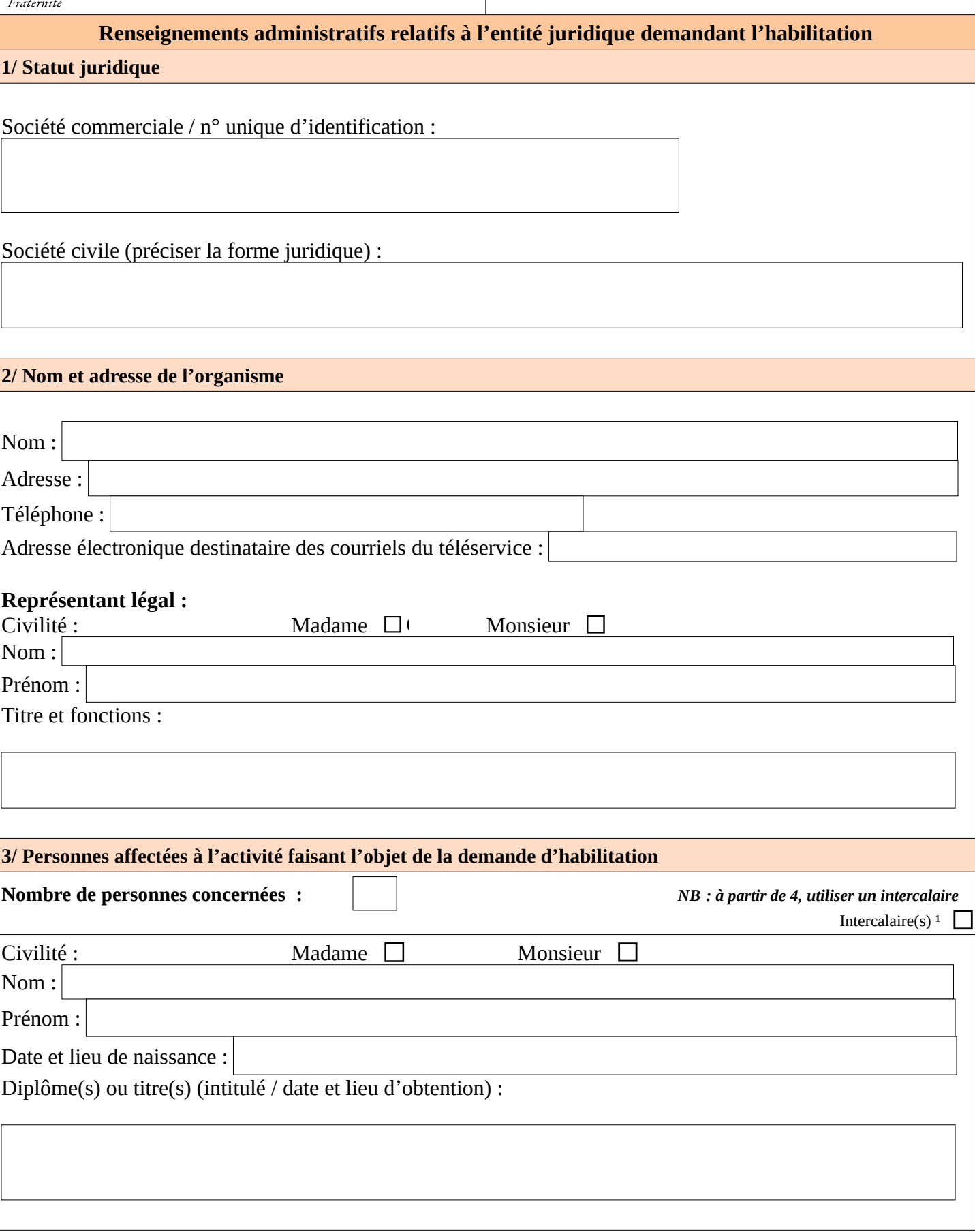

 $^1$  Cocher la case si le dossier comporte au moins un intercalaire

 $\mathbb{R}$ **PRÉFÈTE** 

Liberté<br>Égalité

DE LA MAYENNE

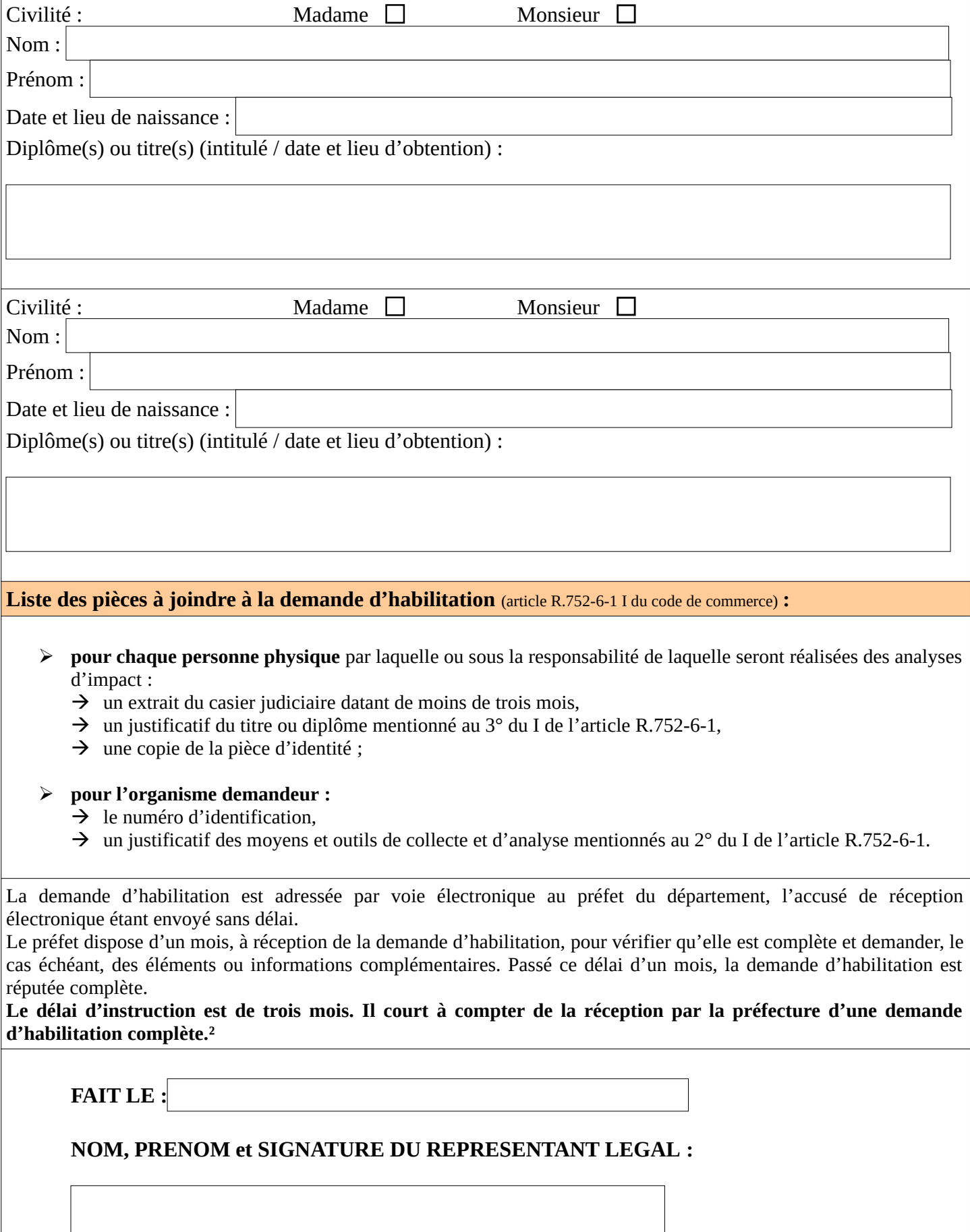

² Article R.752-6-2 II du code de commerce

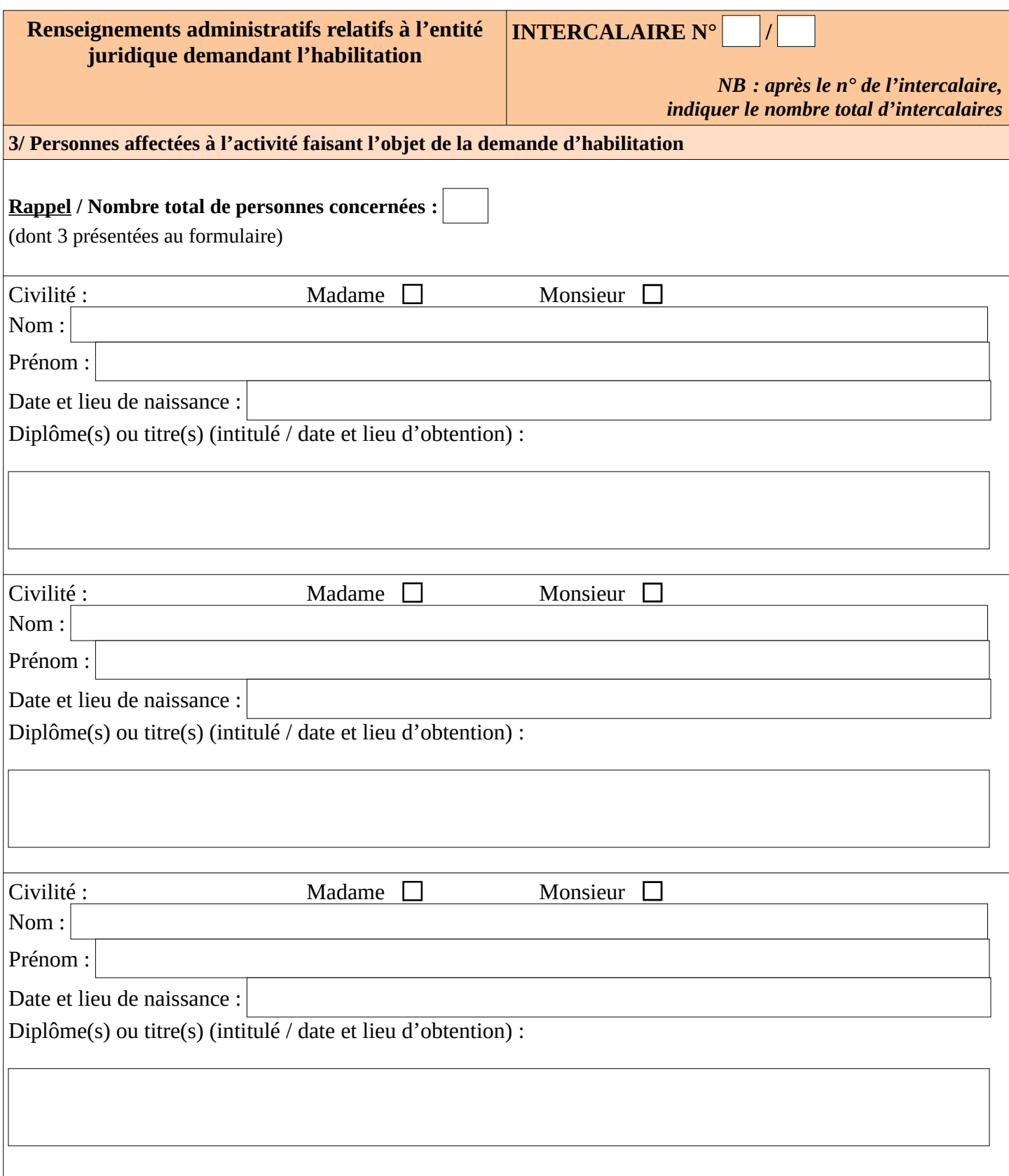